# **ESTADOS PROCESALES**

**Funcionalidad**

**para SIGED**

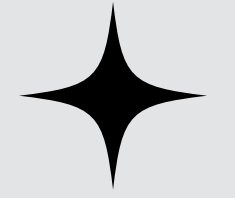

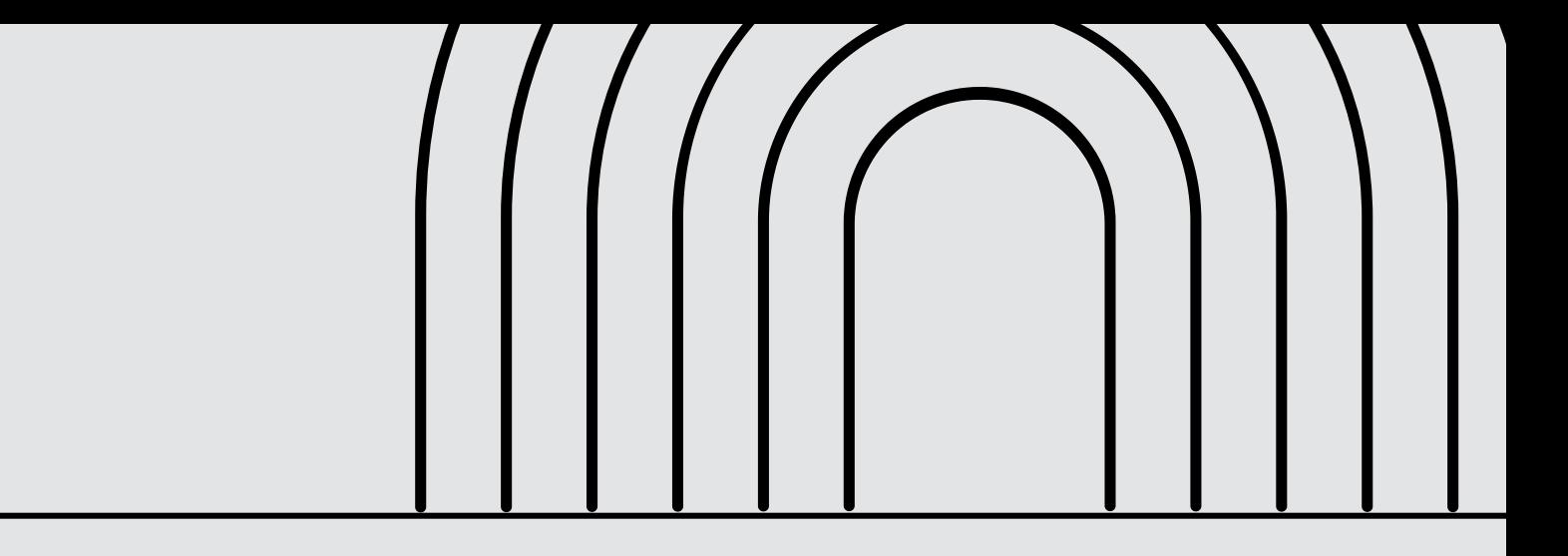

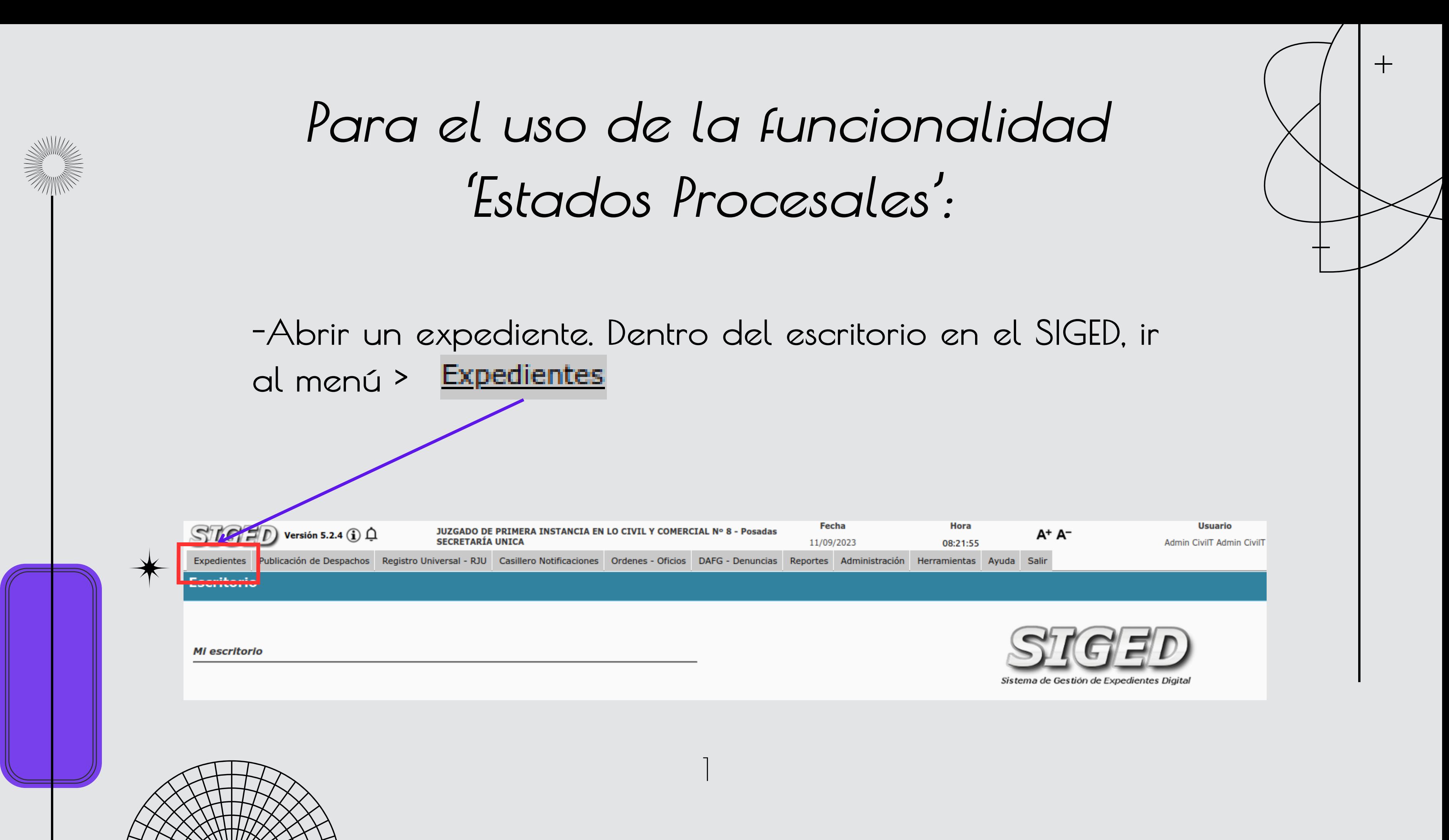

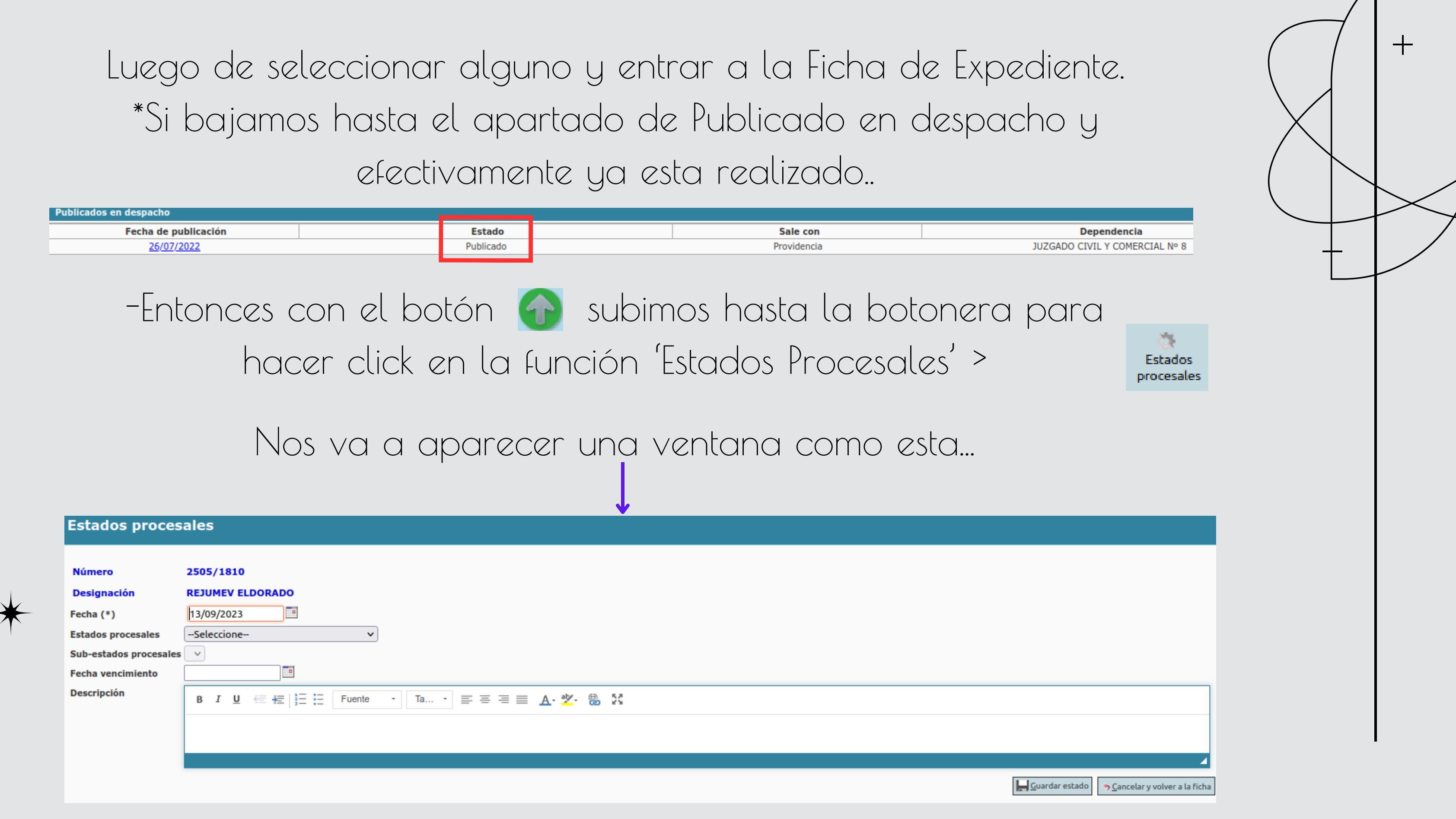

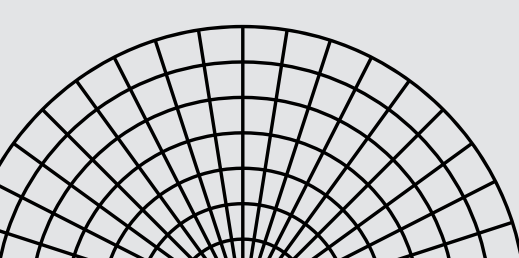

**ANNING THE REAL PROPERTY NAMED** 

**MANARIT** 

2

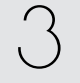

## **Estados procesales**

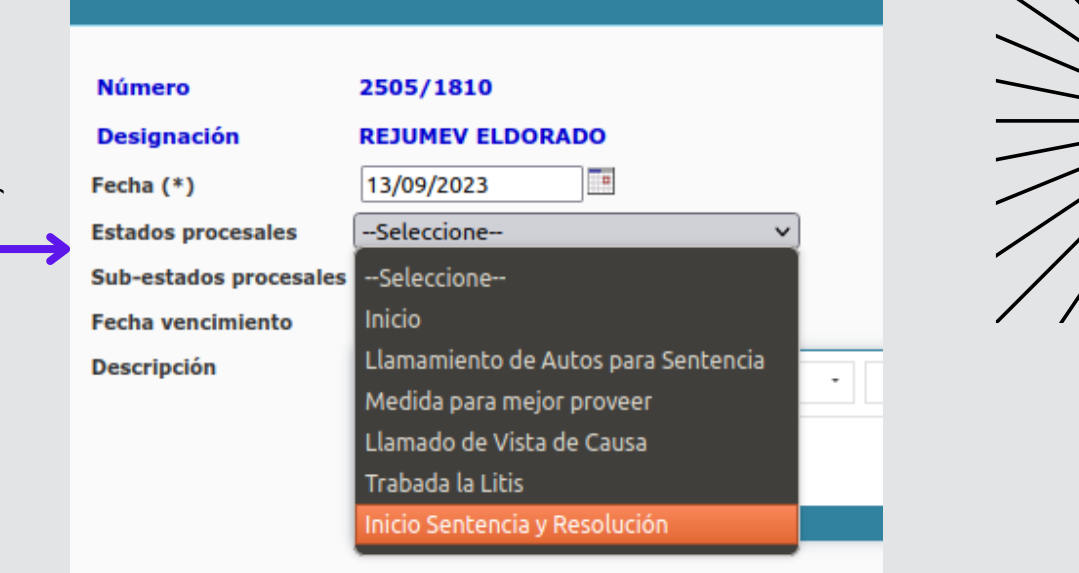

## Ya dentro de la ventana

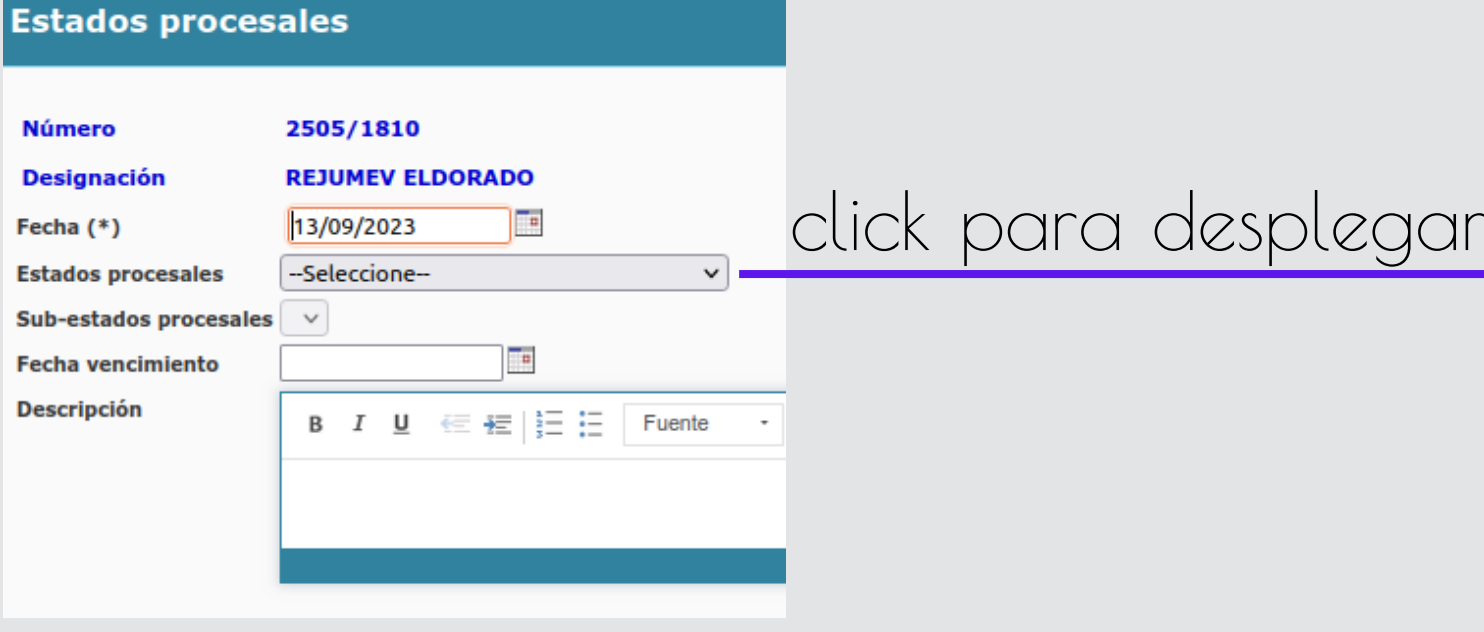

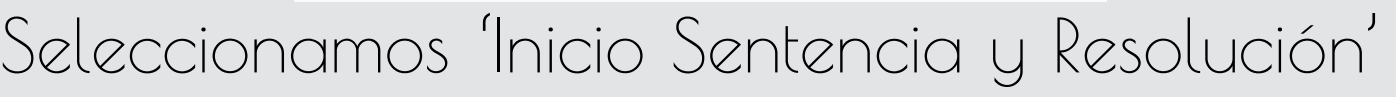

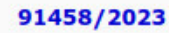

## VON KESSELSTATT ENRIQUE LUIS C/ FORES

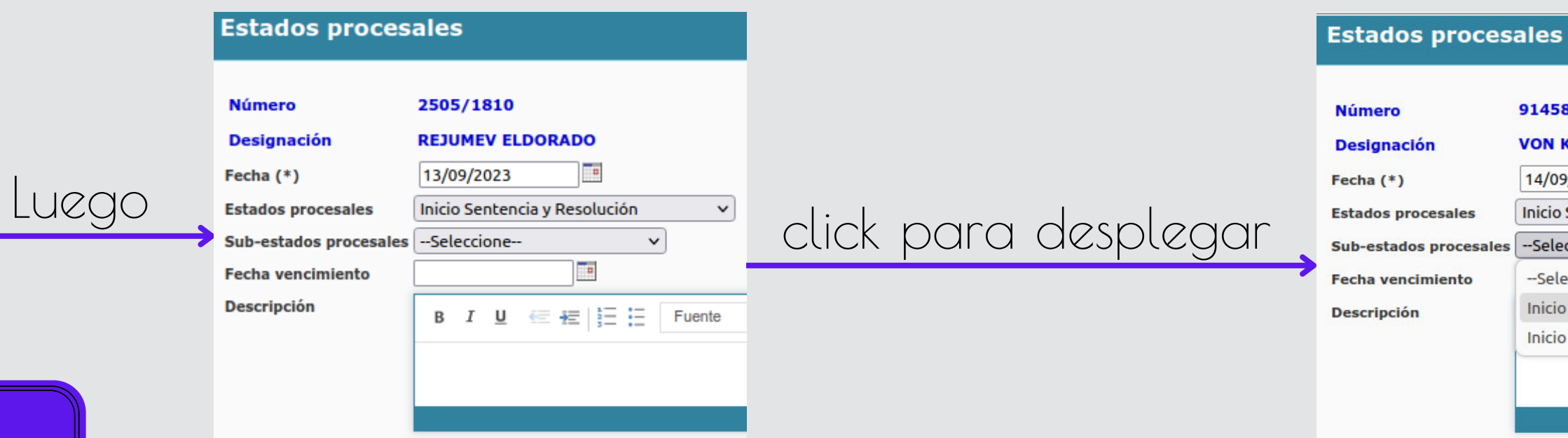

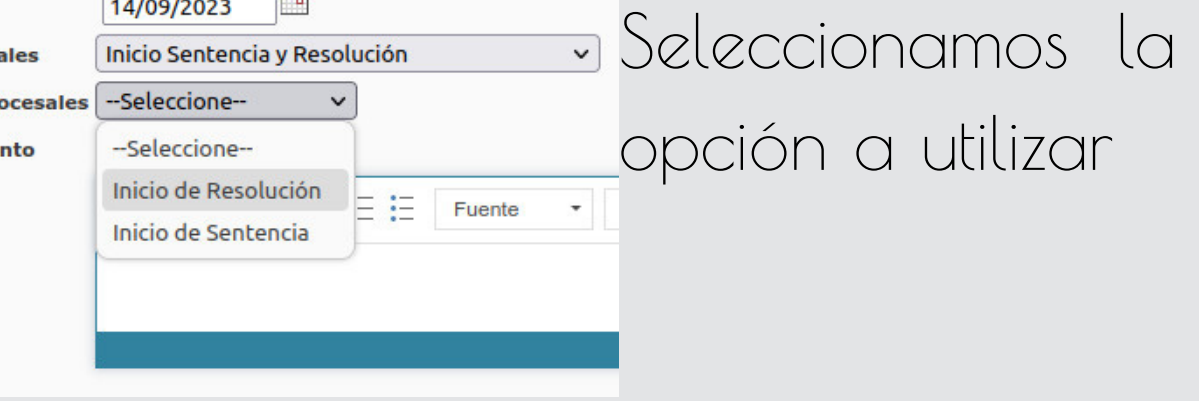

# Y por último colocamos la Fecha de vencimiento y Descripción correspondientes

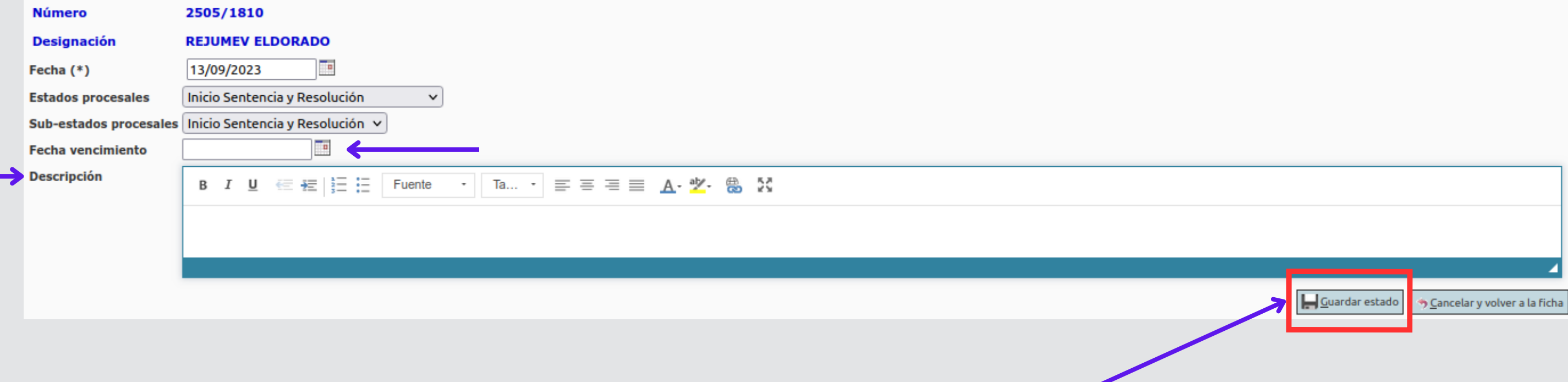

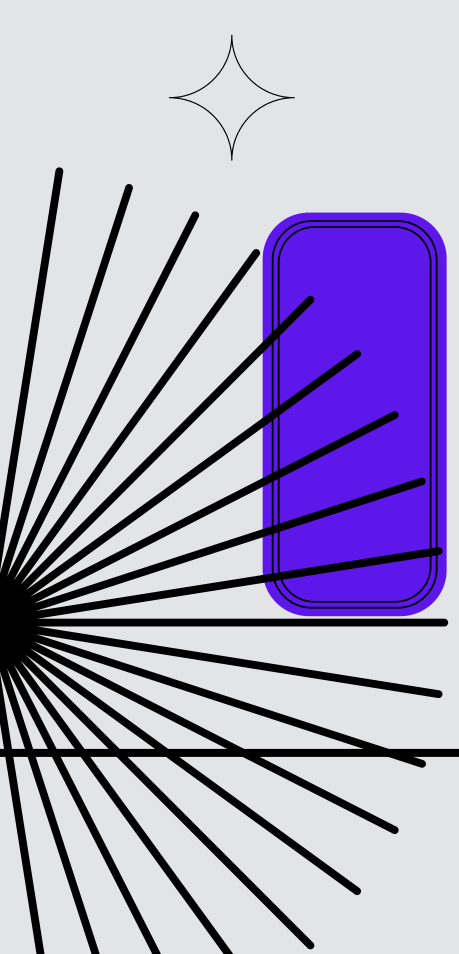

# *Para finalizar, Click en 'Guardar estado '*

 $\overline{4}$ 

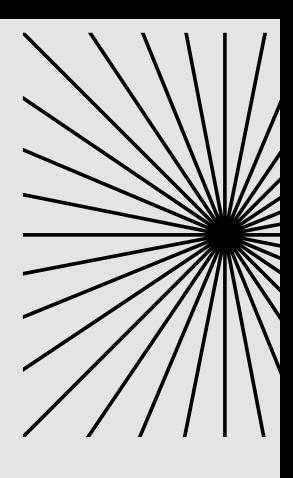